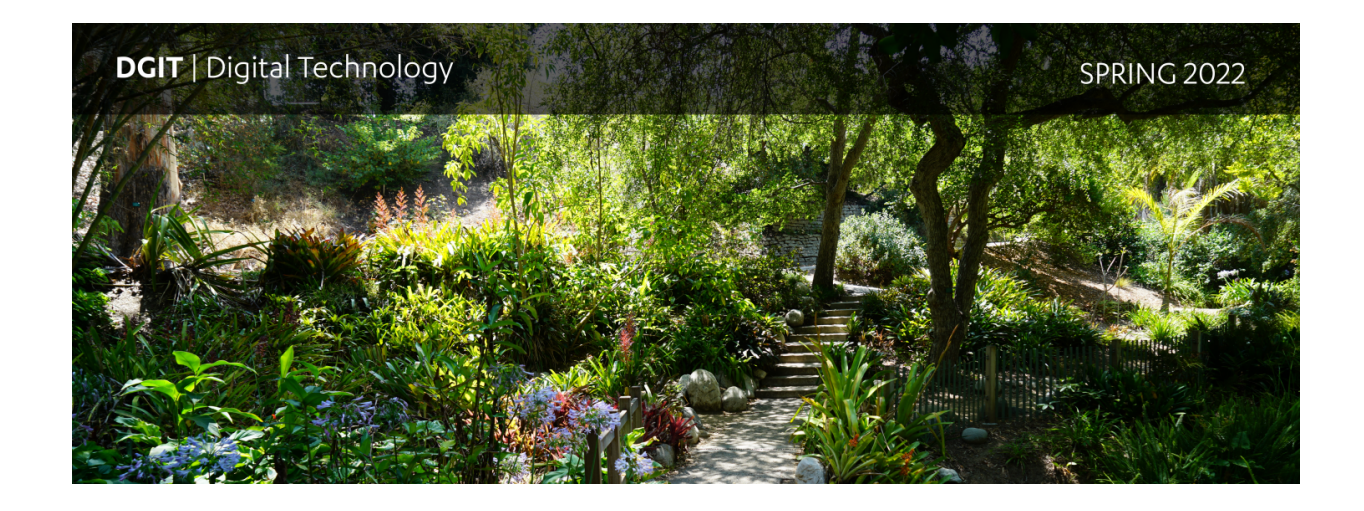

## **Message from CIO and CAIO**

Hello everyone,

I am deeply appreciative and thrilled for the opportunity to continue to lead UCLA Health IT as the Chief Information Officer. I have enjoyed serving in the interim capacity for the past year. Alongside Bill Holloway as the Chief Academic Information Officer, we are excited and eager to continue advancing the DGIT roadmap and we are dedicated to supporting our teams as they bring you new technical capabilities, a refined support model, and enhance your overall experience.

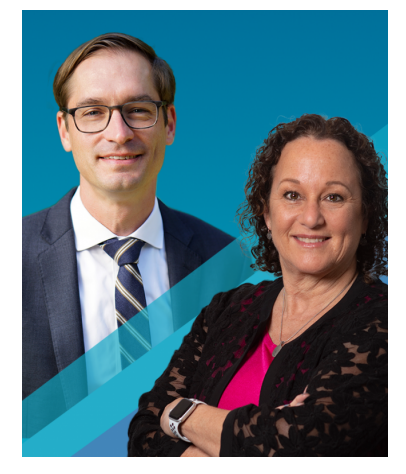

**[Read more →](https://link.pblc.it/c/494210034?alt_obj=cta&method=web&url=https%3A%2F%2Fit.uclahealth.org%2Fblog%2Fmessage-cio-and-caio-spring-2022&hash=5ef09d&chk=284826-fcc528)**

## **IT Connect is back in CHS**

The IT Connect team is back in their space within the Center for Health Science (CHS) building every Wednesday from 8 a.m. - 5 p.m. for in-person support! They will continue to provide virtual support on the remaining weekdays.

This is a first step towards bringing IT Connect back on-site. We will provide you with additional information on more on-site days in the coming weeks.

IT Connect is located in CHS in the area west of Café Med, next to the vending machines.

**[Learn more on the IT Connect webpage →](https://link.pblc.it/c/477374249?alt_obj=cta&method=web&url=https%3A%2F%2Fit.uclahealth.org%2Fabout%2Fdgit%2Fdgit-support%2Fit-connect&hash=2a8da5&chk=284826-fcc528)**

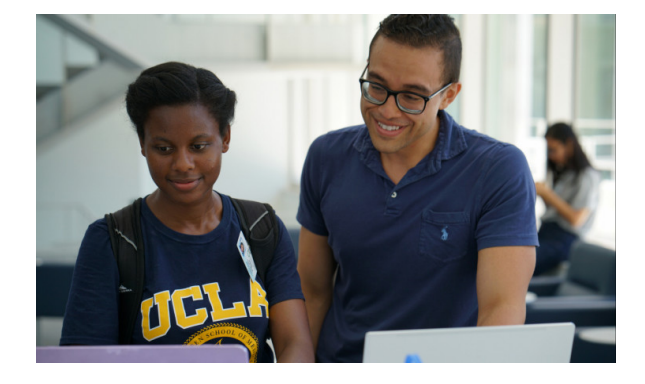

**Client Services Pod - 1 year update** Last year we announced our pilot launch of the Client Service Pods with the Department of Medicine. We have spent this time learning and improving our support and have rolled out the pods to all departments.

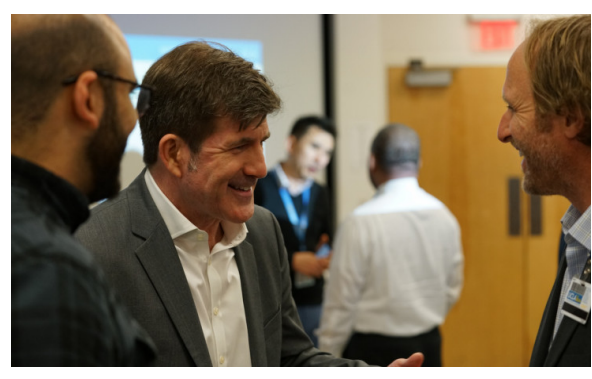

**[Read more →](https://link.pblc.it/c/493572162?alt_obj=cta&method=web&url=https%3A%2F%2Fit.uclahealth.org%2Fblog%2Fclient-service-pods-1-year-update&hash=18df44&chk=284826-fcc528)**

**Tech Hour with DGIT**

DGIT has launched a new event series called Tech Hour with DGIT. Tech Hour provides individual departments dedicated time with members of various DGIT teams to answer your questions and learn from

you.

**[Read more →](https://link.pblc.it/c/493572163?alt_obj=cta&method=web&url=https%3A%2F%2Fit.uclahealth.org%2Fblog%2Ftech-hour-dgit&hash=4d04c4&chk=284826-fcc528)**

## **Did you know...?**

- We've signed a new contract with our instance of HIPAA-compliant Box for another 5 years! With this new agreement, we've added the following features:
	- Upload files up-to 150GB with the increased file size upload limit on the web app
	- No storage caps so you can upload your data without disruption
- We've recently revamped a few of our training guides on the most commonly used UCLA Health IT applications! Click on the links below to start learning how to effectively use these applications.
	- [Guide for Qualtrics →](https://link.pblc.it/c/477373953?alt_obj=hre&method=URL&url=https%3A%2F%2Fit.uclahealth.org%2Fguide-qualtrics&hash=23157c&chk=284826-fcc528)
	- Zoom Guides:
		- For Attendees  $\rightarrow$
		- For Hosts  $\rightarrow$
- [LinkedIn Learning is available to all UCLA Health employees! Learn how to activate your](https://link.pblc.it/c/477373953?alt_obj=hre&method=URL&url=https%3A%2F%2Fwww.uclahealth.org%2Fhr%2Flinkedinlearning&hash=4c41bb&chk=284826-fcc528) account →